## Package 'SMITE'

May 16, 2024

Type Package Title Significance-based Modules Integrating the Transcriptome and Epigenome Version 1.33.0 Date 2021-11-21 Author Neil Ari Wijetunga, Andrew Damon Johnston, John Murray Greally Maintainer Neil Ari Wijetunga <nawijet@gmail.com>, Andrew Damon Johnston <Andrew.Johnston@med.einstein.yu.edu> Description This package builds on the Epimods framework which facilitates finding weighted subnetworks (``modules'') on Illumina Infinium 27k arrays using the SpinGlass algorithm, as implemented in the iGraph package. We have created a class of gene centric annotations associated with p-values and effect sizes and scores from any researchers prior statistical results to find functional modules.

License GPL  $(>=2)$ 

**Depends**  $R$  ( $>= 3.5$ ), GenomicRanges

Imports scales, plyr, Hmisc, AnnotationDbi, org.Hs.eg.db, ggplot2, reactome.db, KEGGREST, BioNet, goseq, methods, IRanges, igraph, Biobase,tools, S4Vectors, geneLenDataBase, grDevices, graphics, stats, utils

Suggests knitr, rmarkdown

#### VignetteBuilder knitr

biocViews ImmunoOncology, DifferentialMethylation, DifferentialExpression, SystemsBiology, NetworkEnrichment,GenomeAnnotation,Network, Sequencing, RNASeq, Coverage

URL <https://github.com/GreallyLab/SMITE>

#### BugReports <https://github.com/GreallyLab/SMITE/issues>

NeedsCompilation no

#### 2 Contents

git\_url https://git.bioconductor.org/packages/SMITE git\_branch devel git\_last\_commit 68688bd git\_last\_commit\_date 2024-04-30 Repository Bioconductor 3.20 Date/Publication 2024-05-15

## **Contents**

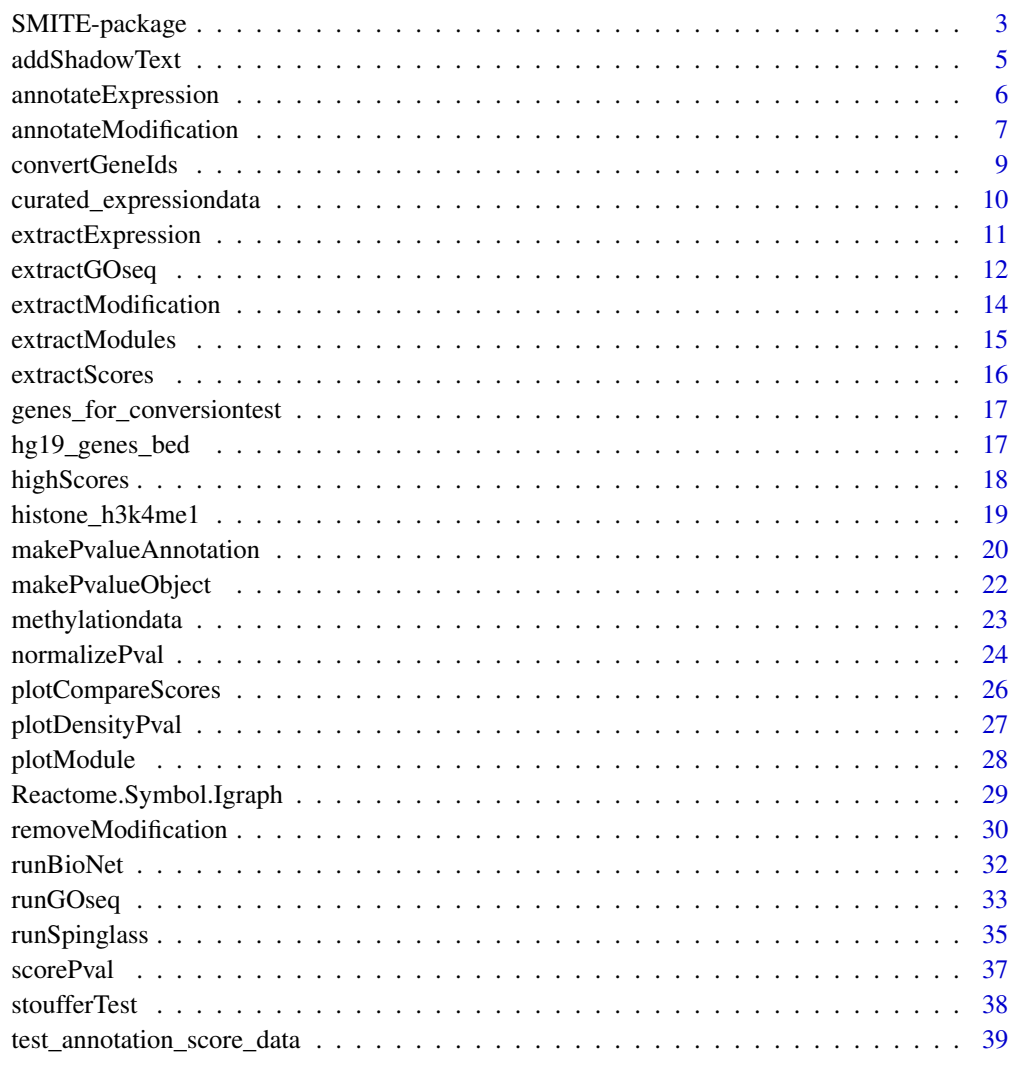

 $\blacksquare$ 

#### <span id="page-2-0"></span>Description

SMITE provides a method of scoring and visualizing multi-level epigenomic data in order to prioritize genes within a genome-wide experiment. These scores can then be used to identify subnetworks within an interaction network called modules. Each module represents a collection of highly interacting genes that are implicated by the experiment.

#### Details

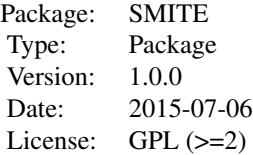

#### Author(s)

Neil Ari Wijetunga, Andrew Damon Johnston

Maintainer: Neil.Wijetunga@med.einstein.yu.edu, Andrew.Johnston@med.einstein.yu.edu

## See Also

FEM BioNet

#### Examples

```
## NOTE: commented out for example. See vignette for better explanation ##
options(stringsAsFactors=FALSE)
data(methylationdata)
methylation <- methylation[-which(is.na(methylation[, 5])), ]
methylation[,5] <- replace(methylation[,5],methylation[,5] == 0,
   min(subset(methylation[,5], methylation[,5]!=0), na.rm=TRUE))
```

```
data(curated_expressiondata)
```
data(hg19\_genes\_bed) data(histone\_h3k4me1)

```
#test_annotation<-makePvalueAnnotation( data=hg19_genes,
#other_data=list(h3k4me1=h3k4me1), gene_name_col=5, other_tss_distance=5000)
##fill in expression data
#test_annotation<-annotateExpression(test_annotation, expression_curated)
##fill in methylation data
#test_annotation<-annotateModification(test_annotation, methylation,
#weight_by=c(promoter="distance", body="distance", h3k4me1="distance"),
#verbose=TRUE, mod_corr=TRUE)
##create a pvalue object that will count the effect of the h3k4me1 as
##bidirectional
#test_annotation<-makePvalueObject(test_annotation,
#effect_directions=c(methylation_promoter="decrease",
#methylation_body="decrease",
#methylation_h3k4me1="bidirectional"))
##normalize the pvalues compared to colExp
#test_annotation<-normalizePval(test_annotation,ref="expression_pvalue",
#method="rescale")
##score with all four features contributing
#test_annotation<-SMITEscorePval(test_annotation,
#weights=c(methylation_promoter=.3,methylation_body=.1,expression=.3,
#methylation_h3k4me1=.3))
##load REACTOME
#load(system.file("data","Reactome.Symbol.Igraph.rda", package="SMITE"))
##run Spinglass using REACTOME network
#test_annotation<-runSpinglass(test_annotation, REACTOME, maxsize=50,
#num_iterations=10)
##run goseq on individual modules to determine bias
#test_annotation <- runGOseq(test_annotation,
#coverage=read.table(system.file("extdata",
#"hg19_symbol_hpaii.sites.inbodyand2kbupstream.bed.gz", package="SMITE")),
#type="kegg")
##search go seq output for keywords
#searchGOseq(test_annotation, "Cell")
##Draw a network
#plotModule(test_annotation, which_network=6, layout="fr")
##sample final file ##
```
## <span id="page-4-0"></span>addShadowText 5

data(test\_annotation\_score\_data)

addShadowText *Add shadow text (a second color bordering the text) to a plot*

#### Description

This is a usefule function to help text stand out on busy backgrounds like gene networks

#### Usage

```
addShadowText(x, y = NULL, labels, col = "white", bg = "black",theta = seq(pi/4, 2 * pi, length.out = 8), r = 0.1, ...
```
## Arguments

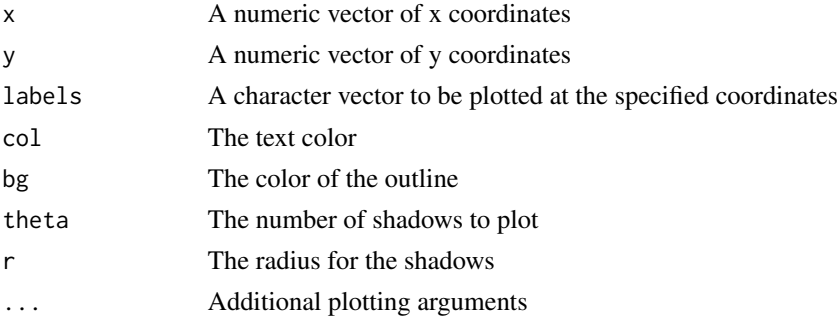

## Details

The function creates its effect by plotting theta shadows at r radius around the text to create the illusion of a text shadow

## Value

Adds shadow text to plot

## Note

This function was adapted by N. Ari Wijetunga for SMITE.

## Author(s)

Greg.Snow <at> imail.org

## References

http://article.gmane.org/gmane.comp.lang.r.general/147787

#### See Also

text, mtext

### Examples

plot.new()

addShadowText( $x = .5$ , $y = .5$ , "TEST", col="white", bg="gray")

annotateExpression *Adding expression data to a PvalueAnnotation*

## Description

This function is used to create and load an ExpressionSet into a PvalueAnnotation. Using specified effect and p-value column or named columns that the function will use to determine the effect and p-value columns, it loads the data it into the PvalueAnnotation.

#### Usage

```
annotateExpression(pvalue_annotation, expr_data, effect_col = NULL, pval_col = NULL)
```
### Arguments

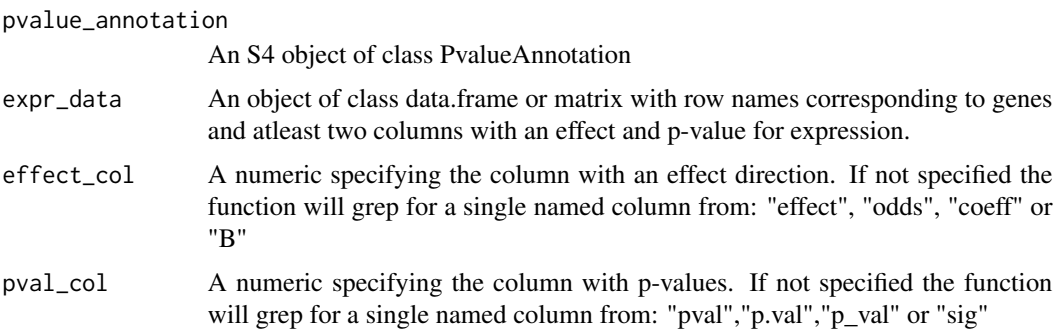

#### Details

The function will load the entire given expression dataset as an ExpressionSet in the expression slot,while the effect and p-value data will also be stored as an "AnnotatedDataFrame" in the phenoData slot of the ExpressionSet.

#### Value

A PvalueAnnotation, an S4 object with the slot "expression" filled in.

<span id="page-5-0"></span>

## <span id="page-6-0"></span>annotateModification 7

#### Author(s)

N. Ari Wijetunga

#### See Also

annotateModification makePvalueAnnotation createPvalueObject

## Examples

```
data(curated_expressiondata)
data(test_annotation_score_data)
## Load Expression data into PvalueAnnotation ##
test_annotation <- annotateExpression(pvalue_annotation=test_annotation,
expression_curated)
## Extract entire ExpressionSet with expression data ##
#slot(test_annotation,"expression")
## Extract expression data summary ##
#head(extractExpression(pvalue_annotation=test_annotation))
```
annotateModification *Adding modification data to a PvalueAnnotation*

## Description

This function is the main "workhorse" function for SMITE because given a specific epigenetic modification (e.g. DNA methylation) it will 1) assess an internal correlation structure and 2) aggregate the modification over all intervals associated with a gene in the "makePvalueAnnotation" function.

#### Usage

```
annotateModification(pvalue_annotation, mod_data, weight_by = NULL,
weight_by_method = "Stouffer", mod_included = NULL, mod_corr = TRUE,
mod_type = "methylation", verbose = FALSE)
```
#### Arguments

pvalue\_annotation

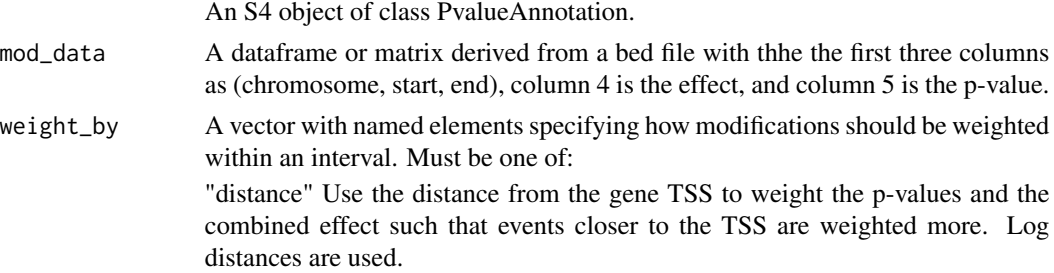

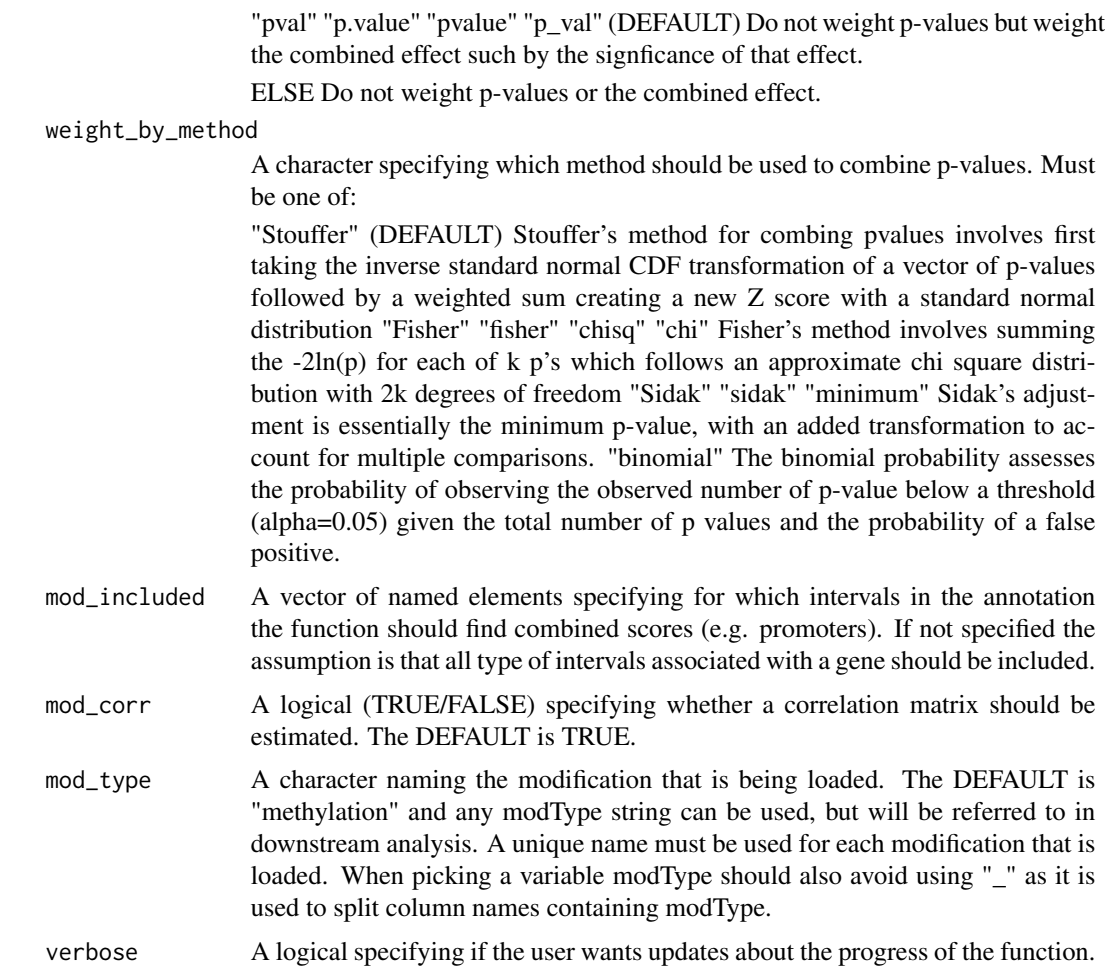

## Details

This function is the main "workhorse" function for SMITE because given a specific epigenetic modification (e.g. DNA methylation) it will 1) assess an internal correlation structure and 2) aggregate the modification over all intervals associated with a gene in the "makePvalueAnnotation" function.

## Value

A an S4 object of class PvalueAnnotation with the slot modification (a GrangesList) filled in for each additional modification.

## Author(s)

N. Ari Wijetunga

## References

Fisher R. Statistical methods for research workers. Oliver and Boyd; Edinburgh: 1932.

## <span id="page-8-0"></span>convertGeneIds 9

Stouffer S, DeVinney L, Suchmen E. The American soldier: Adjustment during army life. Vol. 1. Princeton University Press; Princeton, US: 1949.

Sidak, Z. (1967). Rectangular confidence regions for the means of multivariate normal distributions, Journal of the American Statistical Association 62, 626 633.

#### See Also

removeModification annotateExpression makePvalueAnnotation createPvalueObject

#### Examples

```
options(stringsAsFactors=FALSE)
```

```
## Commented out below See vignette for more detailed usage information ##
## Load genome bed file ##
#data(hg19_genes_bed)
```
## Create a PvalueAnnotation with defaults for promoter size## #test\_annotation<-makePvalueAnnotation(data=hg19\_genes, gene\_name\_col=5)

```
## Load DNA methylation bed file ##
#data(methylationdata)
#methylation<-methylation[-which(is.na(methylation[,5])),]
#methylation[,5]<-replace(methylation[,5],methylation[, 5] == 0,
#min(subset(methylation[,5], methylation[,5]!=0), na.rm=TRUE))
```

```
## Load DNA methylation into PvalueAnnotation modCorr=F for example##
## NOTE: Commented out below. See vignette for better example ##
#test_annotation <- annotateModification(pvalue_annotation=test_annotation,
#mod_data=methylation, weight_by=c(promoter="distance", body="distance"),
#verbose=FALSE, mod_corr=FALSE, mod_type="methylation")
```
convertGeneIds *Convert between gene ids*

#### Description

A convenient function used to convert between gene ids from different gene annotations.

#### Usage

```
convertGeneIds(gene_IDs, ID_type, ID_convert_to, delim = NULL, verbose = FALSE)
```
#### Arguments

gene\_IDs A vector of gene names.

<span id="page-9-0"></span>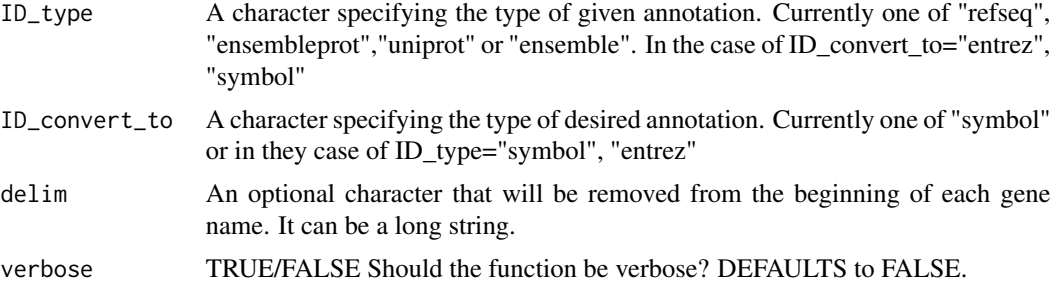

## Details

This is a very usefule function to efficently convert between gene ids. It currently relies on enumeration of each possible conversion, which has limited it's use to mainly converting to gene symbol.

## Value

A character vector formatted to ID\_convert\_to

#### Note

The function has enumerated combinations using AnnotationDBI. We can provide additional functionality if needed.

## Author(s)

N. Ari Wijetunga < Neil.Wijetunga@med.einstein.yu.edu >

#### See Also

AnnotationDBI, Biomart

#### Examples

data(genes\_for\_conversiontest)

genes[,1] <- convertGeneIds(gene\_IDs=genes[,1], ID\_type="refseq", ID\_convert\_to="symbol")

curated\_expressiondata

*A toy dataset ofcurated RNA-seq to test within SMITE*

#### Description

A toy dataset of pre-cleaned gene expression data from RNA-seq. The file is effect and p-value with gene names as rownames.

#### <span id="page-10-0"></span>extractExpression 11

#### Usage

data("curated\_expressiondata")

#### Format

A data frame with 20819 observations on the following 2 variables.

rownames a character vector specifying gene

column1 an numeric vector specifying effect (log fold change)

column2 a numeric vector with a two sided p-value from DESeq analysis

## Details

This gene expression dataset is a randomized version of the Toxoplasma dataset used to benchmark SMITE. It no longer has NAs or p-values=0. Gene names were converted to gene symbols.

#### Value

A dataframe with rownames as genes in Refseq format and columns for effects and pvalues derived from negative binomial testing of DESeq normalized values from RNA-seq.

## Source

Manuscript in preparation. Please see https://github.com/GreallyLab for more details.

#### Examples

```
data(curated_expressiondata)
```
extractExpression *View the expression data stored in a PvalueAnnotation*

#### Description

This function allows the user to see the effect and p-value data that was loaded into a PvalueAnnotation before performing downstream analysis.

#### Usage

```
extractExpression(pvalue_annotation)
```
#### Arguments

pvalue\_annotation

An S4 object of class PvalueAnnotation for which expression data has already been loaded via annotateExpression

## <span id="page-11-0"></span>Value

A data.frame pulled from the phenoData of the expression slot within a load PvalueAnnotation. The phenoData specifically hold the effect and p-value information.

## Author(s)

N. Ari Wijetunga

## See Also

annotateExpression

## Examples

```
data(test_annotation_score_data)
data(curated_expressiondata)
## Load Expression data into PvalueAnnotation ##
test_annotation<-annotateExpression(test_annotation, expression_curated)
```

```
## Extract entire ExpressionSet with expression data ##
#slot(test_annotation,"expression")
```

```
## Extract expression data summary ##
head(extractExpression(pvalue_annotation=test_annotation))
```
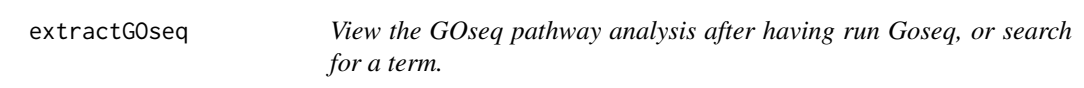

#### Description

Having defined at least one genomic module using runSpinglass or runBioNet, this function allows you to interrogate the enriched terms for a specific module or combination of modules.

## Usage

```
extractGOseq(pvalue_annotation, which_network = NULL)
searchGOseq(pvalue_annotation, search_string, wholeword = FALSE)
```
#### Arguments

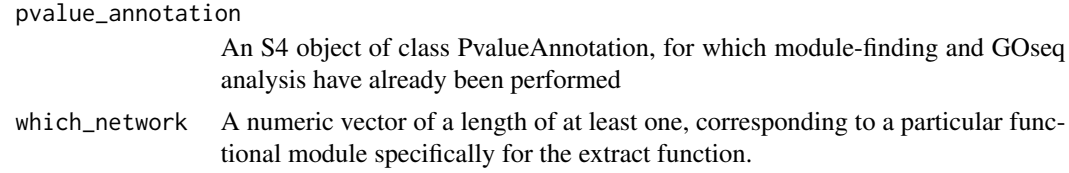

## extractGOseq 13

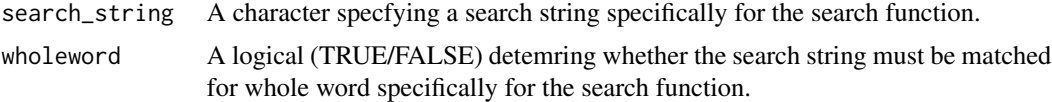

## Details

Goseq analysis is useful since it allows you to assess term/pathway enrichment in a collection of genes, while adjusting for bias data. Potential bias can be from aspects like gene length or probe density that influence the likelihood of finding a particular gene. For more information please see the goseq reference.

#### Value

##Extract## A list with eahc element matching the specified module. Has columns identfying the term id, the over represented p-value, underrepresented p-value the total number in the category found in the module, the total number in the category and a more descirptive pathway name.

##Search## A matrix with columns identfying the module name, module position/significance , the specific enriched term, the rank of that term within all enriched terms and the total number of enriched terms.

### Author(s)

N. Ari Wijetunga

#### References

Young MD, Wakefield MJ, Smyth GK and Oshlack A (2010). Gene ontology analysis for RNA-seq: accounting for selection bias. Genome Biology, 11, pp. R14.

#### See Also

runGOseq runSpinglass runBioNet extractModules plotModule

#### Examples

## Commented out below. See vignette for more details ##

##load sample data with only PvalueObject filled in## data(test\_annotation\_score\_data)

```
## show goseq analysis for module 1 ##
extractGOseq(test_annotation, 1)
```
## show goseq analysis for module 1 and 2 ## #extractGOseq(test\_annotation, 1:2)

## search for term ##

```
#searchGOseq(test_annotation, "Cell cycle")
```
<span id="page-13-0"></span>extractModification *Extract some or all loaded modifications or a the summary of combined effects*

## Description

After having loaded modifications into a PvalueAnnotation, these functions can be used to display the GRanges with the modification of interest, or the data frame containg a summary of the combined effects.

#### Usage

```
extractModification(pvalue_annotation, mod_type = "methylation")
extractModSummary(pvalue_annotation)
```
#### Arguments

pvalue\_annotation

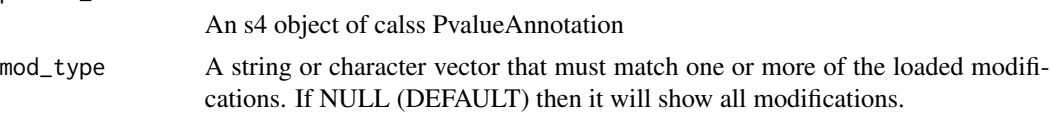

#### Value

A GRanges object containing the modification(s) of interest or a data frame with a summary of the combined p-values and effects

#### Author(s)

N. Ari Wijetunga

## See Also

extractExpression annotateModificaiton removeModification

#### Examples

##NOTE: Comment out in exmaple see vignette for more detailed usage ##

```
## Load genome bed file ##
data(hg19_genes_bed)
```

```
## Load curated DNA methylation bed file ##
#data(methylationdata)
#methylation <- methylation[-which(is.na(methylation[,5])),]
#methylation[, 5] <- replace(methylation[,5],methylation[,5] == 0,
#min(subset(methylation[, 5], methylation[, 5] !=0 ), na.rm=TRUE))
```
## Create a PvalueAnnotation with defaults for promoter size##

## <span id="page-14-0"></span>extractModules 15

test\_annotation<-makePvalueAnnotation(data=hg19\_genes, gene\_name\_col=5)

```
## Load DNA methylation into PvalueAnnotation ##
#test_annotation <- annotateModification(pvalue_annotation=test_annotation,
#methylation, weight_by=c(promoter="distance", body="distance"), verbose=TRUE,
#mod_corr=FALSE, mod_type="methylation")
```

```
## Extract GRanges with modification data ##
#extractModification(pvalue_annotation=test_annotation)
```
extractModules *View specific modules within a PvalueAnnotation*

## Description

Having identfied modules within a Pvalue annotation, this function allows the user to display 1 or more of the module genes.

#### Usage

```
extractModules(pvalue_annotation, which_module = NULL)
```
#### Arguments

pvalue\_annotation

An S4 object of class PvalueAnnotation for which Spinglass or BioNet has already been run.

which\_module A numeric vector specifying one or more module to display

#### Value

A list with each element containing the requested modules

#### Author(s)

N. Ari Wijetunga

#### See Also

plotModule runGOseq extractGOseq runSpinglass runBioNet

#### Examples

```
data(test_annotation_score_data)
```
extractModules(pvalue\_annotation=test\_annotation, which\_module=1)

<span id="page-15-0"></span>

## Description

A function to obtain all gene scores

#### Usage

extractScores(pvalue\_annotation)

## Arguments

```
pvalue_annotation
```
An S4 object of class PvalueAnnotation for which scores have already been calculated

## Value

A named vector containing all gene scores

## Author(s)

N. Ari Wijetunga

## See Also

scorePval extractModules highScores

## Examples

```
data(test_annotation_score_data)
```
out <- extractScores(pvalue\_annotation=test\_annotation)

head(out)

<span id="page-16-0"></span>genes\_for\_conversiontest

*A small set of RefSeq genes for converting*

## Description

This toy dataset has 100 randomly selected RefSeq genes and can be used to test conversion functionality in SMITE

#### Usage

```
data("genes_for_conversiontest")
```
## Format

A data frame with 100 observations on the following 1 variables.

column1 a character vector of RefSeqGene IDs

#### Value

A dataframe with genes in Refseq format for conversion testing.

#### Examples

data("genes\_for\_conversiontest")

```
genes[,1]<-convertGeneIds(gene_IDs=genes[,1], ID_type="refseq",
                          ID_convert_to="symbol")
```
hg19\_genes\_bed *A bed file annotating Refseq genes for the hg19 genome build*

## Description

A gene anntation BED file containing columns for RefSeq name and Gene Symbol

#### Usage

data("hg19\_genes\_bed")

## <span id="page-17-0"></span>Format

A data frame with 41633 observations on the following 6 variables.

column 1 a character vector for chromosome

- column 2 an integer vector for start position
- column 3 an integer vector for end position
- column 4 an character vector for RefSeq gene names
- column 5 an character vector for Gene Symbol names
- column 6 an character vector for strand

## Details

A BED files taken from the table browser.

## Value

A dataframe in BED format (chromosome, start, end) with additional columns for gene name as Refseq and gene symbol and strand.

## Source

Karolchik D, Hinrichs AS, Furey TS, Roskin KM, Sugnet CW, Haussler D, Kent WJ. The UCSC Table Browser data retrieval tool. Nucleic Acids Res. 2004 Jan 1;32 (Database issue):D493-6.

## References

http://genome.ucsc.edu/

## Examples

data(hg19\_genes\_bed)

highScores *Generate a vector of the highest scoring genes*

#### Description

This function can be used to extract a subset of the highest scoring genes for other downstream analysis.

#### Usage

```
highScores(pvalue_annotation, alpha = 0.05)
```
#### <span id="page-18-0"></span>**Arguments**

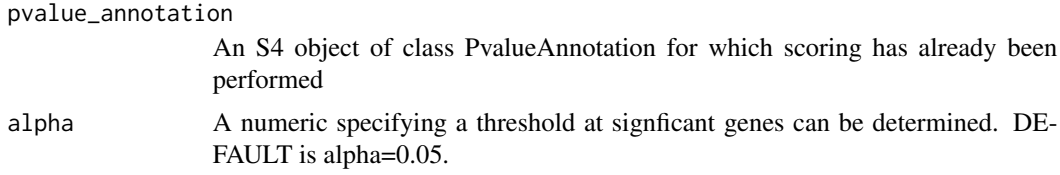

## Details

This function randomly samples the scores with replacement 100 times and for within each random sample for each score it determines the proportion of scores at or greater than the score. The average of these proportions over the 100 samples will be the new p-value/scores. All scores falling below the threshold will be returned.

## Value

A named vector of scores.

## Author(s)

N. Ari Wijetunga

#### See Also

scorePval plotCompareScores runSpinglass runBioNet

## Examples

```
data(test_annotation_score_data)
```
## Note: commented out for example. See vignette for better example ##

#out <- highScores(pvalue\_annotation=test\_annotation, alpha=0.01)

histone\_h3k4me1 *A toy dataset of H3k4me1 peaks to test within SMITE*

## Description

A toy dataset of H3k4me1 peaks from liver ChIP-seq through the encode project. The file is a BED file.

#### Usage

data(histone\_h3k4me1)

## Format

A data frame with 75448 observations on the following 3 variables.

column1 a character vector specifying chromsome

column2 an integer vector specifying start

column3 an integer vector specifying end

## Details

This is a BED file that specifices the consensus locations of three H3K4me1 ChIP-seq experiments performed on normal adult liver.

#### Value

A dataframe in BED format (chromosome, start, end).

#### Source

GSM669972, GSM621654, GSM537706

Roadmap Epigenomics Lister R, et al. Nature. 2009 Nov 19;462(7271):315-22 ENCODE Project Consortium. An integrated encyclopedia of DNA elements in the human genome. Nature. 2012 Sep 6;489(7414):57-74.

#### Examples

```
data(histone_h3k4me1)
head(h3k4me1)
```
makePvalueAnnotation *Initialize a PvalueAnnotation*

#### Description

This function initializes a PvalueAnnotation using a gene BED file and optional BED files corresponding to interval datasets. This is a necessary first step in order to establish for each gene the gene promoter, body and associated intervals.

#### Usage

```
makePvalueAnnotation(data, other_data = NULL, other_tss_distance = 10000,
   promoter_upstream_distance = 1000, promoter_downstream_distance = 1000,
   strand_col = NULL, gene_name_col = NULL)
```
<span id="page-19-0"></span>

#### **Arguments**

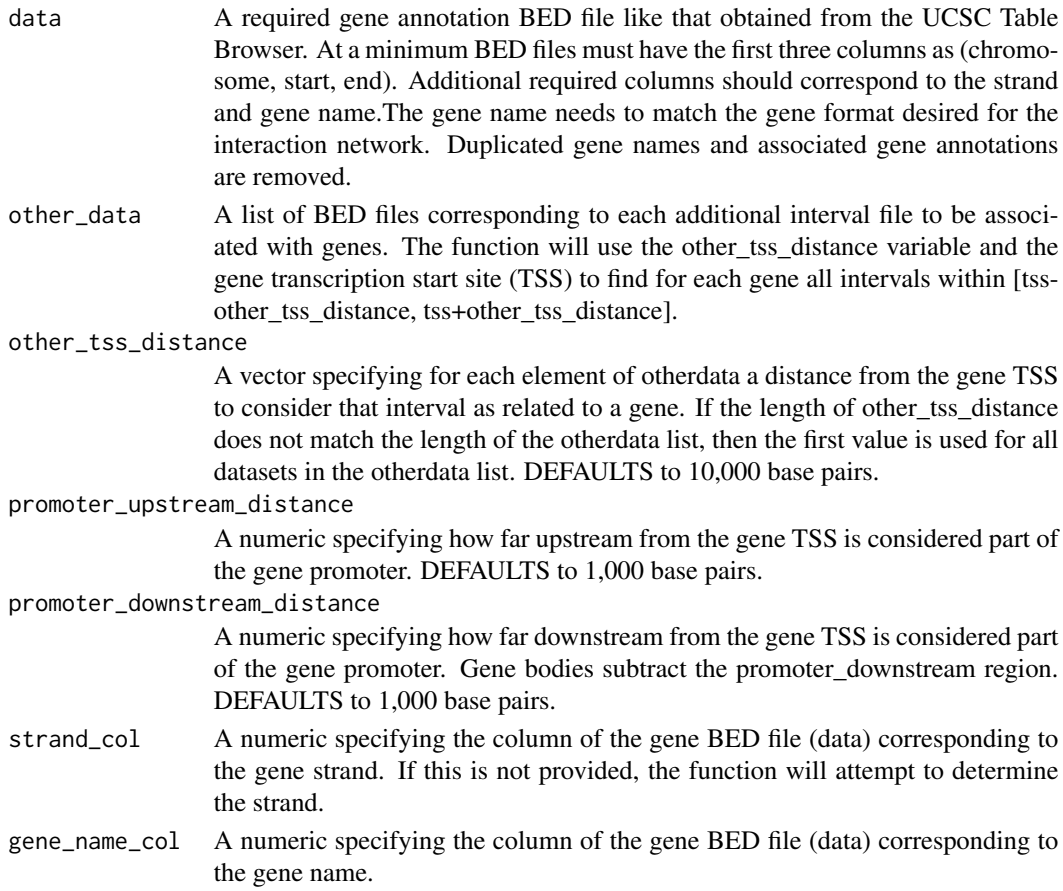

## Details

The required only input file is the gene annotation BED file that should have (as all BED files) the chromosome, start and end in columns 1,2 and 3, respectively. Also, there should be a column for gene name and gene strand. The user needs to determine distance from the gene transcription start site that will define the gene promoter. The gene body will then be calculated as the non-promoter overlapping sequence. If optional BED files are given as otherdata (e.g. transcription factor binding sites, histone modification peaks), then the user will also decide a distance from the gene TSS to associate each BED interval with a gene. For a particular BED file, each genes may have more than one interval that falls within the desired range around a TSS. Unique gene names are required and the function will automatically remove duplicated genes. We recommend deciding on an interaction network first and then loading a gene annotation BED file with the same names. This will likely necessitate allowing the function to pick one annotation of a gene, or pre- processing using some criteria (e.g. longest transcript).

#### Value

An S4 object of class PvalueAnnotation containing slots for an annotation (GRangesList), an expression set, modifications (GRangesList), and a PvalueObject.

#### <span id="page-21-0"></span>Author(s)

N. Ari Wijetunga

#### See Also

SMITE vignette

#### Examples

## Note: Commented out below. See vignette for more detailed usage information##

## Load genome bed file ## data(hg19\_genes\_bed)

```
## Create a PvalueAnnotation with defaults for promoter size##
test_annotation <- makePvalueAnnotation(data=hg19_genes, gene_name_col=5)
```
makePvalueObject *Function to make a PvalueObject within a PvalueAnnotation*

## **Description**

Having annotated modifications and expression data this function will assemble a PvalueObject within the slot "score\_data" of a PvalueAnnotation. This is a necessary step before being able to run downstrem functions.

#### Usage

```
makePvalueObject(pvalue_annotation, effect_directions = NULL)
```
## Arguments

pvalue\_annotation

An S4 object of class PvalueAnnotation

#### effect\_directions

A character vector with optional names specifying "increase" Modification is expected to increase as expression increase "decrease" Modification is expected to descrease as expression decreases "bidirectional" No direction is assumed between modification and direction

## Details

The specified relationship between the modification and expression will be stored and then used when scoring.

#### Value

An S4 object of class PvalueAnnotation with a slot for score\_data filled it

## <span id="page-22-0"></span>methylationdata 23

#### Author(s)

N.Ari Wijetunga

#### See Also

makePvalueAnnotation

#### Examples

```
#NOTE: Commented out in example, please see vignette for more details##
options(stringsAsFactors=FALSE)
data(methylationdata)
methylation <- methylation[-which(is.na(methylation[, 5])), ]
#methylation[, 5] <- replace(methylation[, 5],methylation[, 5] == 0,
#min(subset(methylation[, 5], methylation[, 5] != 0), na.rm=TRUE))
#data(curated_expressiondata)
#data(hg19_genes_bed)
#data(histone_h3k4me1)
#test_annotation<-makePvalueAnnotation(data=hg19_genes,
#other_data=list(h3k4me1=h3k4me1), gene_name_col=5,other_tss_distance=5000)
#fill in expression data
#test_annotation<-annotateExpression(test_annotation, expression_curated)
#fill in methylation data
#this step takes ~10 minutes
#test_annotation<-annotateModification(test_annotation, methylation,
#weight_by=c(promoter="distance",body="distance",h3k4me1="distance"),
#verbose=TRUE, mod_corr=FALSE)
#create a pvalue object that will count the effect of the h3k4me1 as
#bidirectional
#test_annotation<-makePvalueObject(pvalue_annotation=test_annotation,
#effect_directions=c(methylation_promoter="decrease",
```

```
#methylation_body="decrease", methylation_h3k4me1="bidirectional"))
```
methylationdata *A toy dataset of DNA methylation to test within SMITE*

#### Description

A toy dataset of raw DNA methylation from HELP-tagging. The file is a BED file with columns added for effect and p-value.

#### Usage

data(methylationdata)

#### Format

A data frame with 40000 observations on the following 5 variables.

column1 a character vector specifying chromsome

column2 an integer vector specifying start

column3 an integer vector specifying end

column4 a numeric vector with an effect direction (here it is average difference between two groups)

column5 a numeric vector with a two sided t-test p-value

#### Details

This is a small subset of a DNA methylation dataset is a randomized version of the Toxoplasma dataset used to benchmark. We could not include the larger version do to package size requirements but larger versions are available. See Github source below. It still has NAs and p-values=0.

## Value

A dataframe in BED format (chromosome, start, end) with additional columns for and effect direction and p-value derived from T-tests of HELP-tagging DNA methylation data.

#### Source

Manuscript in preparation. Please see https://github.com/GreallyLab/SMITE for more details.

#### Examples

```
data(methylationdata)
any(is.na(methylation[, 4]))
any(methylation[, 4] == 0)
```
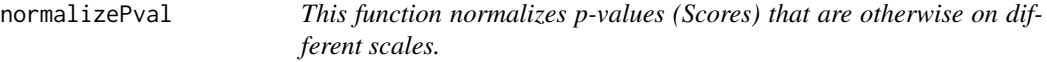

#### Description

This function is a used to rescale compenent scores when distributions have been altered. There are two methods available.

<span id="page-23-0"></span>

## normalizePval 25

#### Usage

normalizePval(pvalue\_annotation, trans, ref = "expression\_pvalue", method = "rescale")

#### Arguments

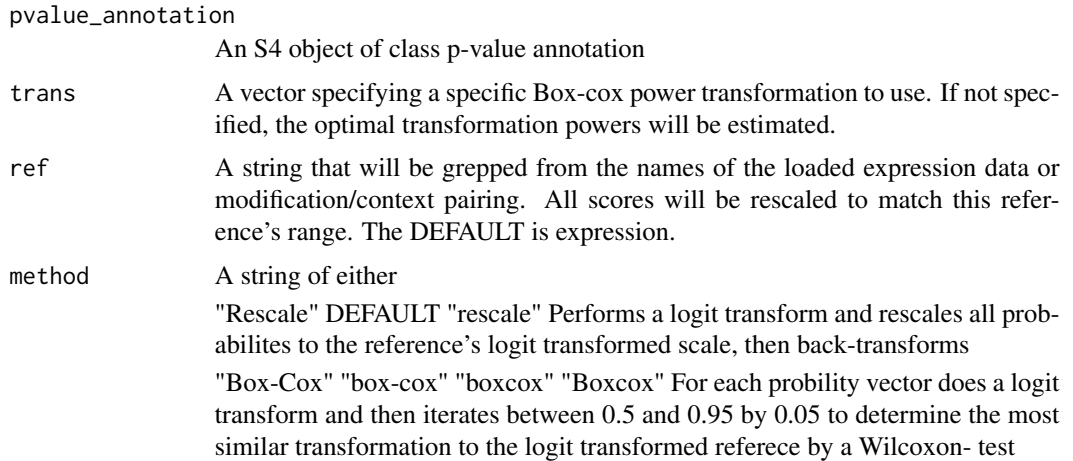

## Details

Normalization may not be necessary but should improve some p-values from driving the majority of downstream scores and modules solely because of the scale of their p-values. All transformations are monotonic and are controlled for by use of randomization prodecure downstream. procedures downstream should

## Value

An S4 object of class PvalueAnnotation with normalized p-values withing the pval\_data slot of the PvalueObject "score\_data" slot

Plots densities of p-values before and after transform

#### Author(s)

N. Ari Wijetunga

#### See Also

makePvalueObject scorePval plotDensityPval

#### Examples

data(test\_annotation\_score\_data)

#test\_annotation<-normalizePval(pvalue\_annotation=test\_annotation)

<span id="page-25-0"></span>

## Description

This function creates a hexbin of the log transformed p-value/score for any two expression or modification-context pairing within a PvalueObject inside of a PvalueAnnotation

#### Usage

```
plotCompareScores(pvalue_annotation, x_name, y_name, ...)
```
#### Arguments

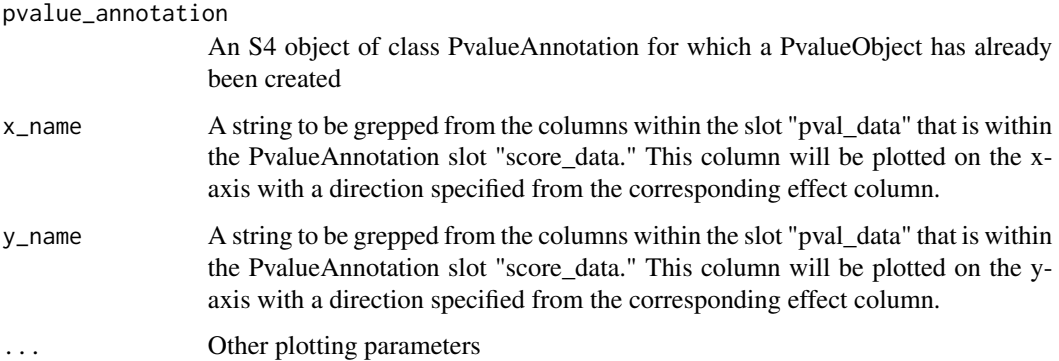

#### Details

This plotting function creates a hexbin plot of any two p-value vectors stored within a p-value object. It can be used to define relationships between direction and significance in different genomic contexts after having combined p-values.

## Value

A hexbin plot

## Author(s)

N. Ari Wijetunga

## See Also

makePvalueObject plotDensityPval

## <span id="page-26-0"></span>plotDensityPval 27

#### Examples

data(test\_annotation\_score\_data)

```
plotCompareScores(pvalue_annotation=test_annotation, x_name="expression",
y_name="methylation_promoter")
```
plotDensityPval *Plot the density of the combined scores stored in a PvalueObject*

## Description

This function in called by the normalizePval function, but can also be called by the user to visualize the relative densities of combined p-values (scores).

#### Usage

```
plotDensityPval(pvalue_annotation, ref = "expression_pvalue", ...)
```
## Arguments

pvalue\_annotation An S4 object of class PvalueAnnotation. ref A character specifying the name of the reference category. DEFAULT is "expression\_pvalue" ... Additional plotting arguments

#### Value

Plots a multidensity plot.

## Author(s)

N. Ari Wijetunga

## Examples

## Load test annotation with only score data ## data(test\_annotation\_score\_data)

plotDensityPval(pvalue\_annotation=test\_annotation)

#### Description

This function is an adapted version of renderModule available through Epimods. We have added optional functionality including plotting the actual raw data onto the node edges, adding goseq annotation to the plot, legends and plotting modes.

## Usage

```
plotModule(pvalue_annotation, p_thresh = 0.05, which_network = 1, goseq = FALSE,
layout = "fr", legend = TRUE, namestyle = "symbol", suppress_details = FALSE,
meth_hi_col = "blue", meth_low_col = "yellow1",
meth_mid_col = "gray90", exp_hi_col = "red1", exp_low_col = "chartreuse1",
exp_mid_col = "gray90", label_scale = TRUE, label_shadow = FALSE, compare_plot=FALSE,
pdf_out=NULL)
```
#### Arguments

pvalue\_annotation

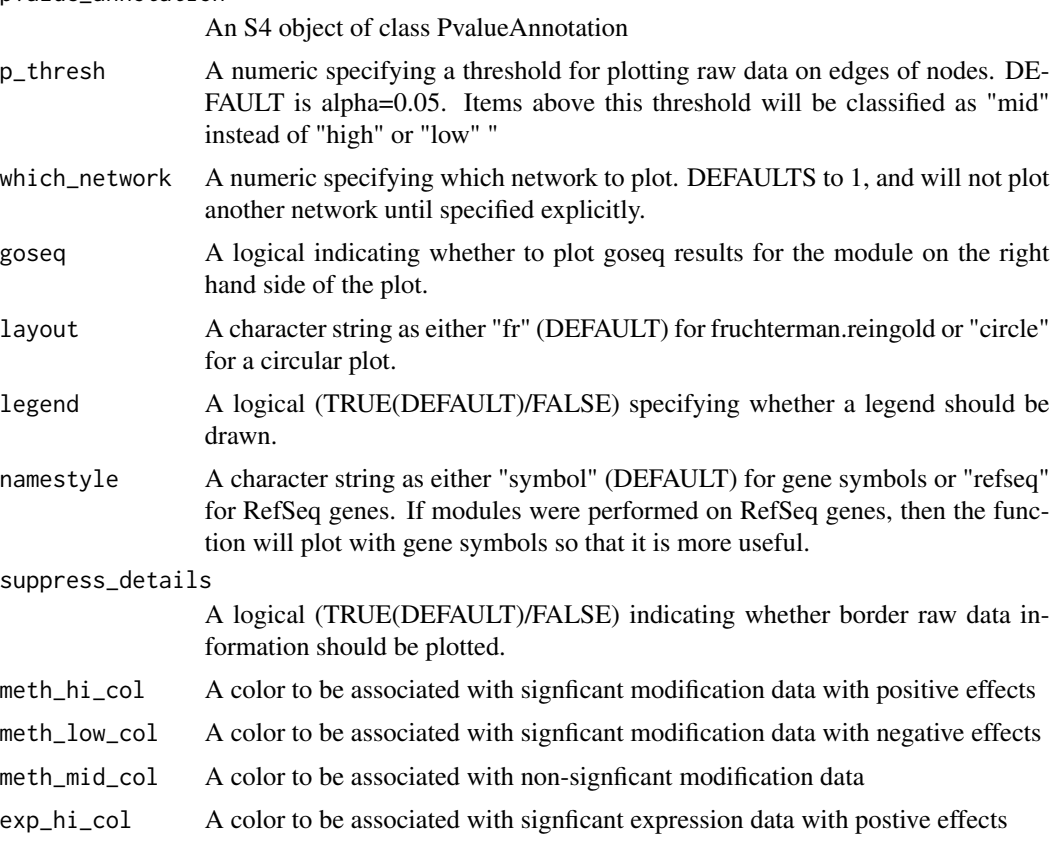

<span id="page-28-0"></span>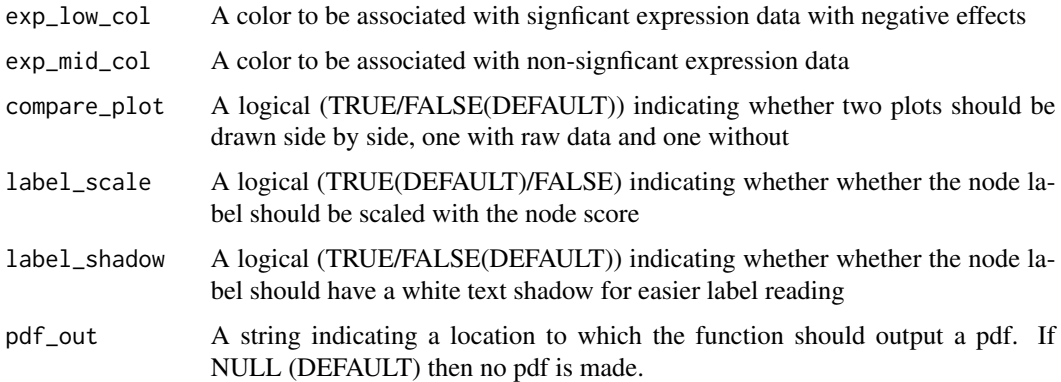

## Value

A plot of the module

## Author(s)

N. Ari Wijetunga

## See Also

extractModules

## Examples

data(test\_annotation\_score\_data)

#plotModule(pvalue\_annotation=test\_annotation, which\_network=2)

```
#plotModule(pvalue_annotation=test_annotation, which_network=2,
#suppressDetails=TRUE)
```
Reactome.Symbol.Igraph

*An Igraph network for REACTOME with nodes as gene symbols*

## Description

This is an Igraph network that was created using the REACTOME protein-protein interaction database.

## Usage

data("Reactome.Symbol.Igraph")

## <span id="page-29-0"></span>30 *removeModification*

## Format

An igraph object with 5770 nodes and 114288 edges

nodes gene names as gene symbols

edges paired genes that interact

## Details

The provided igraph file was created using the igraph package and the interaction file provided from the reference.

## Value

An Igraph network based off of REACTOME interactions

#### Source

REACTOME

## References

http://www.reactome.org/pages/download-data/

## Examples

data(Reactome.Symbol.Igraph) head(igraph::V(REACTOME))

removeModification *A function to "unload" a modification that has already been added.*

## Description

After using the annotateModification function to load a modification into a PValue annotation, you may wish to remove a modification or reannotate one, which requires removing it first.

#### Usage

```
removeModification(pvalue_annotation, mod_type = "methylation")
```
#### Arguments

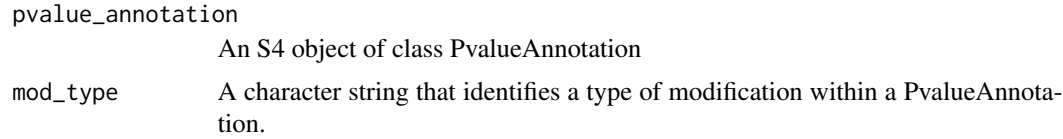

## Value

An S4 object of class PvalueAnnotation

#### Author(s)

N. Ari Wijetunga

## See Also

annotateModification extractModification extractModSummary

#### Examples

```
##NOTE: Commented out in example. ##
## Please see vignette for more detailed usage information ##
## Load genome bed file ##
#data(hg19_genes_bed)
## Load curated DNA methylation bed file ##
data(methylationdata)
methylation <- methylation[-which(is.na(methylation[, 5])), ]
methylation[, 5] \leq replace(methylation[, 5], methylation[, 5] == 0,
   min(subset(methylation[, 5], methylation[, 5] != 0), na.rm=TRUE))
#meth1<-methylation
## make second curated test methylation bed file ##
#meth2<-methylation
## Create a PvalueAnnotation with defaults for promoter size##
#test_annotation<-makePvalueAnnotation(data=hg19_genes, gene_name_col=5)
## Load DNA methylation into PvalueAnnotation ##
#test_annotation<-annotateModification(annotation=test_annotation,
#mod_data=meth1, weight_by=c(promoter="distance",body="distance"),verbose=TRUE,
#mod_corr=TRUE,mod_type="methylation")
## Extract GRanges with modification data ##
#extractModification(test_annotation)
## Load second dataset bed file ##
#test_annotation<-annotateModification(pvalue_annotation=test_annotation,
#mod_data=meth2, weight_by=c(promoter="distance",body="distance"),
#verbose=TRUE, mod_corr=TRUE,mod_type="hydroxy")
## Extract GRanges with both modification dataset loaded ##
```
<span id="page-31-0"></span>32 runBioNet and the contract of the contract of the contract of the contract of the contract of the contract of the contract of the contract of the contract of the contract of the contract of the contract of the contract

## Unload DNA hydroxymethylation form PvalueAnnotation ##

#test\_annotation<-removeModification(pvalue\_annotation=test\_annotation, #mod\_type="hydroxy")

## Extract GRanges to see only one modification dataset loaded ## #head(extractModification(pvalue\_annotation=test\_annotation))

runBioNet *Perform BioNet Analysis on a PvalueAnnotation*

## Description

With BioNet, a researcher can find a single interconnected gene module using the highest scoring genes generated in a PvalueAnnotation. This function will load the module into the PvalueAnnotation for visualization and downstream analysis.

#### Usage

runBioNet(pvalue\_annotation, network, alpha = 0.05)

#### Arguments

pvalue\_annotation

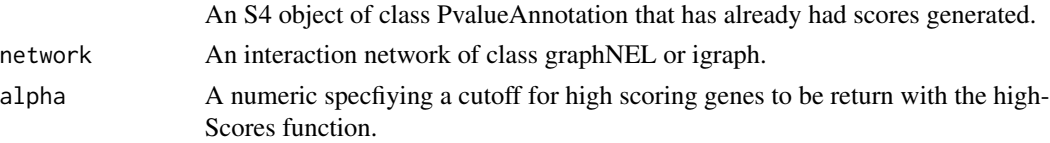

## Details

The input of p-values to BioNet discussed in the BioNet vignette involves first modeling p-values as a Beta-uniform mixture model to obtain the actual corresponding probability function values. Since our scoring method produces p-values/scores that are uniform in distribution, we input them directly into the BioNet algorithm. For more details on BioNet see the reference or runFastHeinz in the BioNet package.

## Value

A PvalueAnnotation with a loaded module.

## Note

This is a wrapper function to run BioNet. The actual BioNet code was created by Beisser et al.

#### Author(s)

N. Ari Wijetunga

#### <span id="page-32-0"></span>run $GO$ seq 33

## References

Beisser et al. BioNet: an R-Package for the functional analysis of biological networks. Bioinformatics. 2010 Apr 15;26(8):1129-30. doi: 10.1093/bioinformatics/btq089. Epub 2010 Feb 25.

#### See Also

plotModule extractModule runGOseq

## Examples

```
## load test data ##
data(test_annotation_score_data)
## NOTE: commented out for example. See vignette for better explanation ##
#load reactome network with gene symbols ##
#load(system.file("data","Reactome.Symbol.Igraph.rda", package="SMITE"))
## run BioNet ##
#test_annotation<-runBioNet(pvalue_annotation=test_annotation,
#network = REACTOME)
## view module ##
#extractModules(pvalue_annotation=test_annotation, 1)
## plot module ##
#plotModule(pvalue_annotation=test_annotation, which.network=1)
```
runGOseq *Run a GoSeq pathway analysis*

#### Description

This function allows pathway annotation of identified modules.

#### Usage

```
runGOseq(pvalue_annotation, p_thresh = 0.05, supply_cov=TRUE, coverage=NULL, type = "reactome")
```
#### **Arguments**

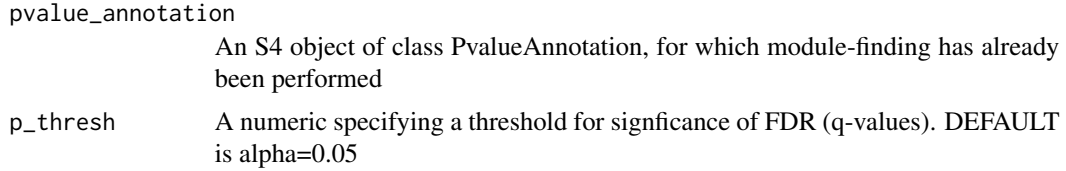

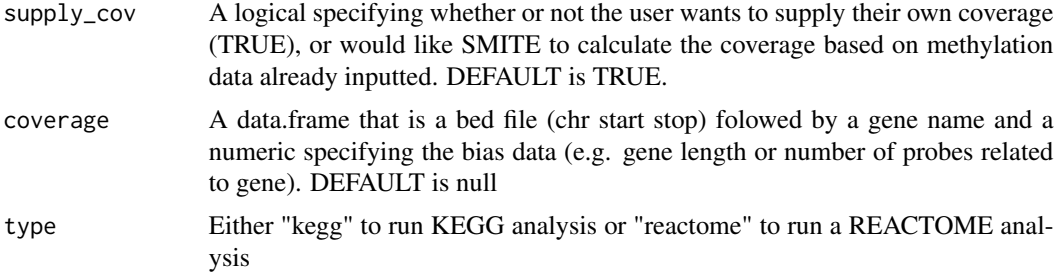

#### Details

Goseq analysis is useful since it allows you to assess term/pathway enrichment in a collection of genes, while adjusting for bias data. Potential bias can be from aspects like gene length or probe density that influence the likelihood of finding a particular gene. For more information please see the goseq reference.

The function will compare all of the genes within a module to known pathways and terms to find the terms that are most enriched within a module. In this way, this tool allows a reasearch to find a functional importance of a module.

We currently offer KEGG and REACTOME analysis, although additional pathway tools may be added in the near future.

#### Value

A PvalueAnnotation with goseq annotated modules.

## **Note**

This is a wrapper function written by N. Ari Wijetunga for the package SMITE.

## Author(s)

Matthew D. Young myoung at wehi.edu.au

#### References

Young MD, Wakefield MJ, Smyth GK and Oshlack A (2010). Gene ontology analysis for RNA-seq: accounting for selection bias. Genome Biology, 11, pp. R14.

#### See Also

searchGOseq extractGOseq runSpinglass runBioNet extractModules plotModule

## Examples

##load sample data with only PvalueObject filled in## data(test\_annotation\_score\_data)

## NOTE commented out in example. Please see Vignette for better example ## #test\_annotation<-runGOseq(pvalue\_annotation=test\_annotation,

## <span id="page-34-0"></span>runSpinglass 35

```
#coverage=read.table(
#system.file("extdata", "hg19_symbol_hpaii.sites.inbodyand2kbupstream.bed.gz",
#package="SMITE"),stringsAsFactors=FALSE),type="kegg")
## search for a term ##
searchGOseq(test_annotation,"Cell cycle")
## show goseq analysis for module 1 ##
#extractGOseq(test_annotation,1)
```

```
runSpinglass Run Spinglass algorithm on a Scored PvalueAnnotation
```
## Description

This function is a function to prepare the data for calling the Spinglass network algorithm.

#### Usage

```
runSpinglass(pvalue_annotation, network, random_alpha = 0.05, gam = 0.5,
node_alpha = 0.05, maxsize = 500, minsize = 8, num_iterations = 1000, simplify = TRUE)
```
## Arguments

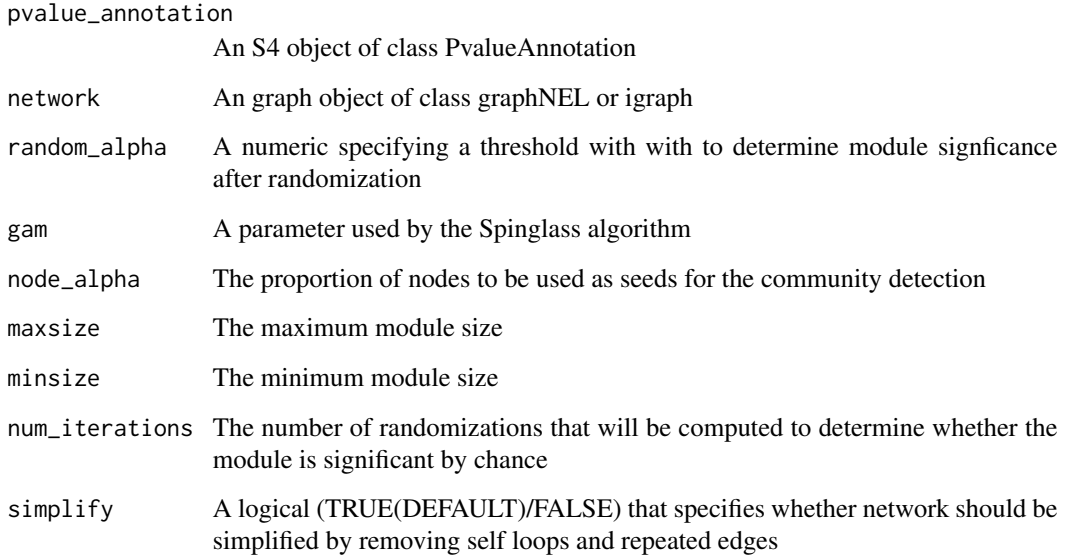

#### Details

In the provided Epimods reference, West et al outlined the advantages of using the spin-glass algorithm in the detection of modules. Please consult the reference for more detailed information on the spin-glass algorithm implemented in the package igraph.

Like Epimods, this function employs the spin-glass algorithm implemented in igraph and uses random permutations to assess the "modularity," the number and strength of connected nodes, of a module. However, SMITE scores are interpreted as Chi-square distributed statistics whenever possible, rather than the weighted-T-statistic in Epimods.

## Value

An S4 object of class PvalueAnnotation with modules loaded

#### Note

This function was adapted from a function in the Epimods package that employs the spin-glass algorithm and uses random permutations to assess the "modularity" of a module . The original function was created by West et al.

#### Author(s)

N. Ari Wijetunga

#### References

James West, Stephan Beck, Xiangdong Wang & Andrew E. Teschendorff An integrative network algorithm identifies age-associated differential methylation interactome hotspots targeting stem-cell differentiation pathway. Scientific Reports 3, Article number: 1630 (2013)

https://code.google.com/p/epimods/

## See Also

FEM runBioNet extractModules plotModule

#### Examples

data(test\_annotation\_score\_data)

#load(system.file("data","Reactome.Symbol.Igraph.rda", package="SMITE"))

## NOTE: commented out for example. See vignette for better explanation ## #test\_annotation <- runSpinglass(pvalue\_annotation=test\_annotation, #network=REACTOME, maxsize=50, num\_iterations=10)

plotModule(test\_annotation, which\_network=6, layout="fr")

<span id="page-36-0"></span>

## **Description**

This function uses an a priori weighting scheme to combine scores for a given gene.

#### Usage

scorePval(pvalue\_annotation, weights)

## Arguments

```
pvalue_annotation
```
- An S4 object of class PvalueAnnotation, for which makePvalueObject has already been run.
- weights A numeric vector of the relative importance of expression, modifications, and genomic contexts toward the final score. Names should be provided that match the "modfication\_genomicfeature" format, except for expression. While the scores do not have to add up to 1, it is good practice to impose this restriction in order to track the relative importance.

#### Details

Because each weighting scheme generates scores from a distribution that will change depending on the analysis inputs, the function will randomly sample the final scores and compare each derived score to this simulated distribution.

If no names are given, then the function will assume the weights are in the order that it finds a particular "modification\_genomicfeature" and it will print the weighting scheme so that you can verify it is correct. The total number of weights must match the total number of modifications\*genomicfeatures+1 for expression.

After calculating a combined score (using a Stouffer's weighted statistic), a new p-value is derived using a non-parametric sampling approach.

#### Value

An S4 object of class PvalueAnnotation.

#### Author(s)

N. Ari Wijetunga

## Examples

```
options(stringsAsFactors=FALSE)
data(test_annotation_score_data)
## NOTE: commented out for example. See vignette for better explanation ##
#test_annotation<-scorePval(pvalue_annotation=test_annotation,
#weights=c(methylation_promoter=.3,methylation_body=.1,expression=.3,
#methylation_h3k4me1=.3))
```
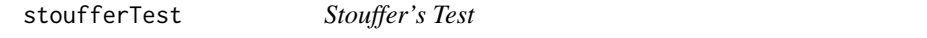

#### Description

This function performs a weighted Stouffer's mehtod of combining p-values.

#### Usage

```
stoufferTest(pvalues, weights)
```
## Arguments

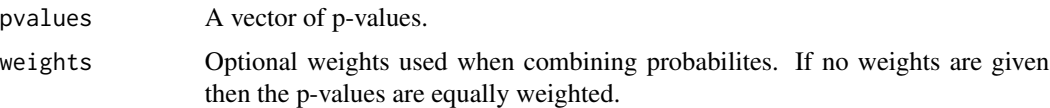

## Details

For each p-value the inverse standard normal CDF is applied and Z scores are derived. Z-scores are then summed and a new Z score is transformed back to a p-value.

## Value

A numeric p-value that represents the standard normal CDF of the combined Z statistic.

#### Note

This function was adapted from the function written on the Fisher's Method wikipedia page.

## References

https://en.wikipedia.org/wiki/Fisher's\_method

Stouffer S, DeVinney L, Suchmen E. The American soldier: Adjustment during army life. Vol. 1. Princeton University Press; Princeton, US: 1949.

<span id="page-37-0"></span>

<span id="page-38-0"></span>test\_annotation\_score\_data 39

#### Examples

```
## Generate test weights ##
weights<-runif(10, 1,100)
weights<-sort(weights)
```
## Generate test p-values## pvals<-runif(10,0,1)

```
## run stoufferTest ##
stoufferTest(pvalues = pvals, weights=1/weights)
```
test\_annotation\_score\_data *A toy PvalueAnnotation*

## Description

This Pvalue annotation has only scoring data filled in to use in late pipeline "SMITE" functions. It can be used to skip the loading data phase of analysis and test latter functionality.

#### Usage

data("test\_annotation\_score\_data")

#### Format

A PvalueAnnotation with the following slots

score\_data a PvalueObject with slots corresponding to pval\_data, effect\_data, genes, signs\_index, scores, trans, scoring\_vector, and module\_otuput

## Details

This is a PvalueAnnotation which has had all of the pre-scoring data removed so that it is only usefule for using functions beginning with SMITE and SMITE plotting functions.

## Value

A PvalueAnnotation with the score\_data slot containing toy scores

## Examples

```
data(test_annotation_score_data)
plotDensityPval(test_annotation)
head(extractScores(test_annotation))
```
# <span id="page-39-0"></span>**Index**

∗ MonteCarlo scorePval, [37](#page-36-0) ∗ SMITE annotateExpression, [6](#page-5-0) annotateModification, [7](#page-6-0) convertGeneIds, [9](#page-8-0) extractExpression, [11](#page-10-0) extractGOseq, [12](#page-11-0) extractModification, [14](#page-13-0) makePvalueAnnotation, [20](#page-19-0) makePvalueObject, [22](#page-21-0) plotDensityPval, [27](#page-26-0) removeModification, [30](#page-29-0) runBioNet, [32](#page-31-0) runGOseq, [33](#page-32-0) scorePval, [37](#page-36-0) ∗ annotation makePvalueAnnotation, [20](#page-19-0) ∗ aplot addShadowText, [5](#page-4-0) ∗ convert convertGeneIds, [9](#page-8-0) ∗ datasets curated\_expressiondata, [10](#page-9-0) genes\_for\_conversiontest, [17](#page-16-0) hg19\_genes\_bed, [17](#page-16-0) histone\_h3k4me1, [19](#page-18-0) methylationdata, [23](#page-22-0) Reactome.Symbol.Igraph, [29](#page-28-0) test\_annotation\_score\_data, [39](#page-38-0) ∗ density plotDensityPval, [27](#page-26-0) ∗ epigenetics extractModification, [14](#page-13-0) removeModification, [30](#page-29-0) ∗ epigenetic annotateModification, [7](#page-6-0) ∗ expression annotateExpression, [6](#page-5-0)

extractExpression, [11](#page-10-0) ∗ genes highScores, [18](#page-17-0) ∗ goseq extractGOseq, [12](#page-11-0) runGOseq, [33](#page-32-0) ∗ ids convertGeneIds, [9](#page-8-0) ∗ networks extractModification, [14](#page-13-0) ∗ network runBioNet, [32](#page-31-0) ∗ nonparametric highScores, [18](#page-17-0) ∗ package SMITE-package, [3](#page-2-0) ∗ pvalues stoufferTest, [38](#page-37-0) ∗ significance stoufferTest, [38](#page-37-0) addShadowText, [5](#page-4-0) addShadowText,ANY-method *(*addShadowText*)*, [5](#page-4-0) annotateExpression, [6](#page-5-0) annotateExpression,PvalueAnnotation-method *(*annotateExpression*)*, [6](#page-5-0) annotateModification, [7](#page-6-0) annotateModification,PvalueAnnotation-method *(*annotateModification*)*, [7](#page-6-0) convertGeneIds, [9](#page-8-0) convertGeneIds,character,character,character-method *(*convertGeneIds*)*, [9](#page-8-0) curated\_expressiondata, [10](#page-9-0)

```
expression_curated
        (curated_expressiondata), 10
extractExpression, 11
```
## INDEX  $41$

extractExpression,PvalueAnnotation-method *(*extractExpression*)*, [11](#page-10-0) extractGOseq, [12](#page-11-0) extractGOseq,PvalueAnnotation-method *(*extractGOseq*)*, [12](#page-11-0) extractModification, [14](#page-13-0) extractModification,PvalueAnnotation-method *(*extractModification*)*, [14](#page-13-0) extractModSummary *(*extractModification*)*, [14](#page-13-0) extractModSummary,PvalueAnnotation-method *(*extractModification*)*, [14](#page-13-0) extractModules, [15](#page-14-0) extractModules,PvalueAnnotation-method *(*extractModules*)*, [15](#page-14-0) extractScores, [16](#page-15-0) extractScores,PvalueAnnotation-method *(*extractScores*)*, [16](#page-15-0)

genes *(*genes\_for\_conversiontest*)*, [17](#page-16-0) genes\_for\_conversiontest, [17](#page-16-0)

h3k4me1 *(*histone\_h3k4me1*)*, [19](#page-18-0) hg19\_genes *(*hg19\_genes\_bed*)*, [17](#page-16-0) hg19\_genes\_bed, [17](#page-16-0) highScores, [18](#page-17-0) highScores,PvalueAnnotation-method *(*highScores*)*, [18](#page-17-0) histone\_h3k4me1, [19](#page-18-0)

makePvalueAnnotation, [20](#page-19-0) makePvalueAnnotation,ANY-method *(*makePvalueAnnotation*)*, [20](#page-19-0) makePvalueObject, [22](#page-21-0) makePvalueObject,PvalueAnnotation-method *(*makePvalueObject*)*, [22](#page-21-0) methylation *(*methylationdata*)*, [23](#page-22-0) methylationdata, [23](#page-22-0)

normalizePval, [24](#page-23-0) normalizePval,PvalueAnnotation-method *(*normalizePval*)*, [24](#page-23-0)

plotCompareScores, [26](#page-25-0) plotCompareScores,PvalueAnnotation-method *(*plotCompareScores*)*, [26](#page-25-0) plotDensityPval, [27](#page-26-0) plotDensityPval,PvalueAnnotation-method *(*plotDensityPval*)*, [27](#page-26-0)

plotModule, [28](#page-27-0) plotModule,PvalueAnnotation-method *(*plotModule*)*, [28](#page-27-0) REACTOME *(*Reactome.Symbol.Igraph*)*, [29](#page-28-0) Reactome.Symbol.Igraph, [29](#page-28-0) removeModification, [30](#page-29-0) removeModification,PvalueAnnotation-method *(*removeModification*)*, [30](#page-29-0) runBioNet, [32](#page-31-0) runBioNet,PvalueAnnotation-method *(*runBioNet*)*, [32](#page-31-0) runGOseq, [33](#page-32-0) runGOseq,PvalueAnnotation-method *(*runGOseq*)*, [33](#page-32-0) runSpinglass, [35](#page-34-0) runSpinglass,PvalueAnnotation-method *(*runSpinglass*)*, [35](#page-34-0) scorePval, [37](#page-36-0) scorePval,PvalueAnnotation-method *(*scorePval*)*, [37](#page-36-0) searchGOseq *(*extractGOseq*)*, [12](#page-11-0) searchGOseq,PvalueAnnotation-method *(*extractGOseq*)*, [12](#page-11-0)

SMITE *(*SMITE-package*)*, [3](#page-2-0) SMITE-package, [3](#page-2-0) stoufferTest, [38](#page-37-0) stoufferTest,vector-method *(*stoufferTest*)*, [38](#page-37-0)

test\_annotation *(*test\_annotation\_score\_data*)*, [39](#page-38-0) test\_annotation\_score\_data, [39](#page-38-0)